https://www.100test.com/kao\_ti2020/645/2021\_2022\_2009\_E5\_B9\_ B4\_E5\_86\_85\_c65\_645559.htm 2009

 $13$ 

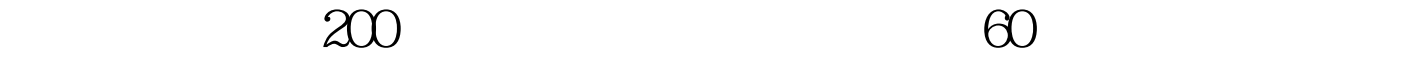

 $400$ 

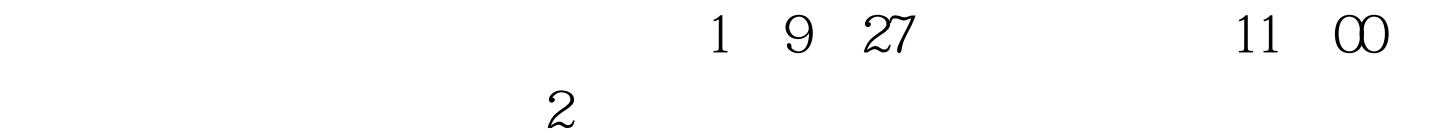

 $\sim$  3  $\sim$  3

 $\mathbb{I}$ 

 $\,1$  $\mathbf 1$ 招生计划和学校招生章程。招生计划见"网上填报志愿专栏

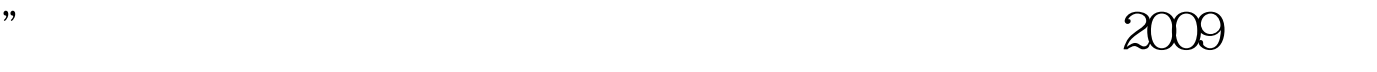

招生章程应主要看是否承认照顾分以及专业要求等内容。 2

 $\overline{\mathcal{L}}$  , and  $\overline{\mathcal{L}}$  , and  $\overline{\mathcal{L}}$  and  $\overline{\mathcal{L}}$  and  $\overline{\mathcal{L}}$  and  $\overline{\mathcal{L}}$  and  $\overline{\mathcal{L}}$  and  $\overline{\mathcal{L}}$  and  $\overline{\mathcal{L}}$  and  $\overline{\mathcal{L}}$  and  $\overline{\mathcal{L}}$  and  $\overline{\mathcal{L}}$  and  $\overline{\mathcal{L}}$  and  $\overline{\mathcal{L$  $\frac{1}{2}$  $3<sub>1</sub>$ 

 $4$ 

 $5<sub>3</sub>$ 

 $2<sub>z</sub>$ 

 $3<sub>1</sub>$ 

 $1$ 

 $4$ 

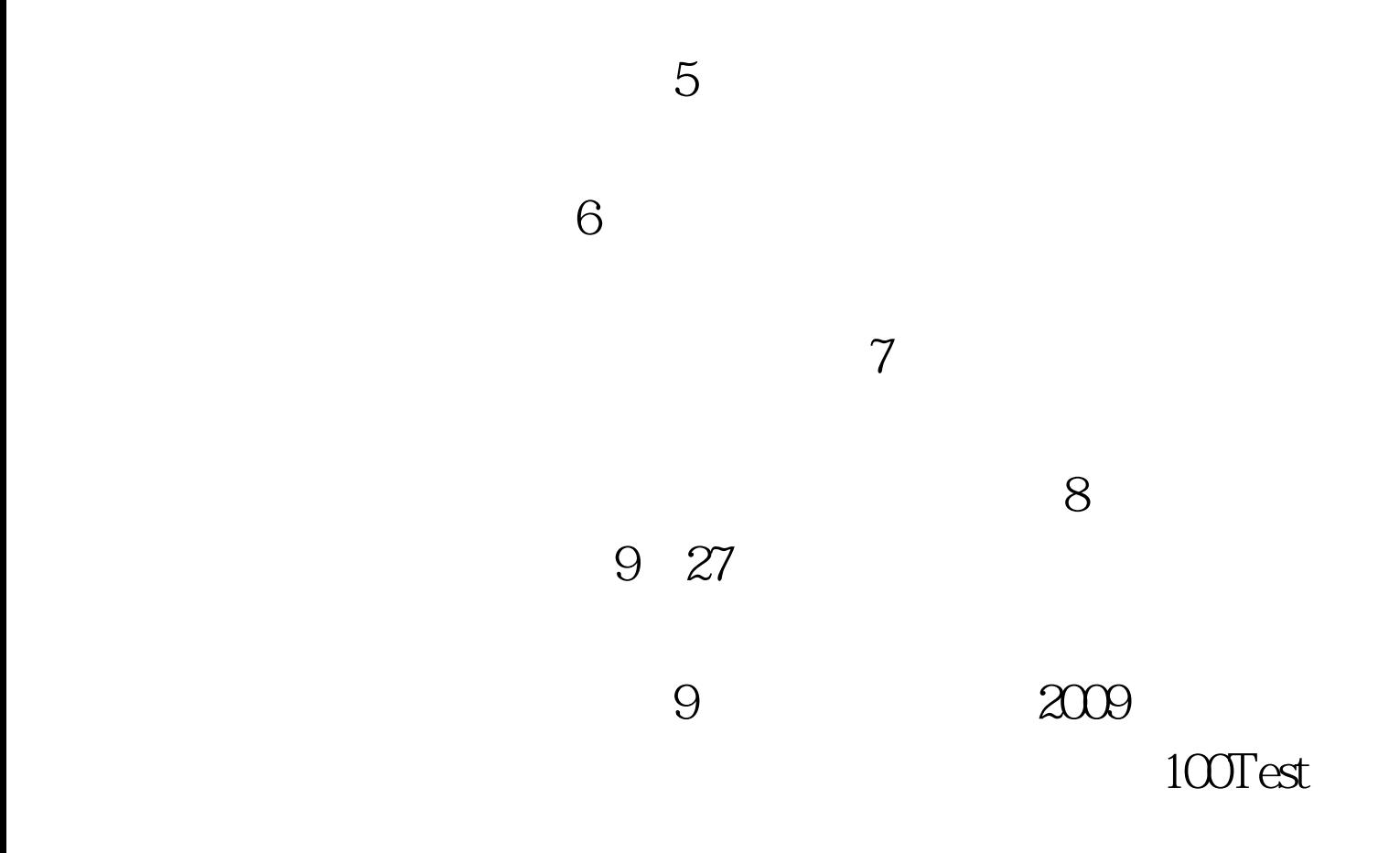

www.100test.com